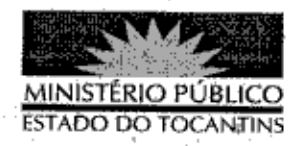

## **PORTARIA Nº 587/2013**

A PROCURADORA-GERAL DE JUSTIÇA DO ESTADO DO TOCANTINS, usando de suas atribuições legais,

## RESOLVE:

Art. 1º Instituir Comissão de Trabalho para apresentação de proposta de alteração do Plano de Cargos, Carreira e Remuneração (PCCR) dos servidores do Ministério Público do Estado do Tocantins.

Art. 2º Designar para compor a referida Comissão, sob a presidência do primeiro, os servidores a seguir:

Célio Sousa Rocha - Promotor de Justica/Assessor da PGJ;

José Maria Teixeira - Diretor - Geral da PGJ;

João Ricardo de Araújo Silva - Chefe do Departamento de Planejamento da PGJ;

Sérgio de Oliveira Santos - Assessor Jurídico - PGJ

Gustavo Jacinto Ramos de Menezes Presidente do

SINDSEMP-TO:

Enoque Barbosa de Sousa - Presidente ASAMP-TO;

Parágrafo único. A Comissão acima terá o prazo de 15 (dias), a partir da publicação desta, para apresentar o resultado dos trabalhos,

Art. 3º Esta Portaria entra em vigor na data de sua publicação.

PROCURADORIA-GERAL DE JUSTIÇA DO ESTADO DO TOCANTINS, em Palmas, 14 de agosto de 2013.

VERA NILVA ALVARES ROCHA LIRA Procuradora Geral de Justiça